## **FAQ - Installation**

Valid for: N610 N670 N870 N870E Embedded Integrator Virtual Integrator **Introduction** The N870(E) and N670 have only one hardware, the role determines its functionality.

When you connect a N870(E) to the Power, it will **start by default as a "base station"**. A N670 will **start by default as an "All-in-One".** You can change the role of the device using the procedure described on this page.

## **Preparation**

- 1. Perform DECT measurement and site planning
- 2. Connect the devices to the local network. During the planning phase of your DECT network you should have created an installation plan for the DECT managers and base stations.
- 3. Register at least one device as Integrator/DECT manager.
- 4. Mount the devices at the planned locations.
- 5. Configure the local network settings via web configurator.
- You need a PC connected to the local network, so that you can configure your telephone system via web configurator.
- 6. Perform a firmware update.
- 7. Register the base stations to the telephone system.
- 8. Configure the base station synchronization.
- 9. Configure VoIP PABX or provider.
- 10. Register handsets and perform handset configuration.
- 11. Create a backup to save your configuration

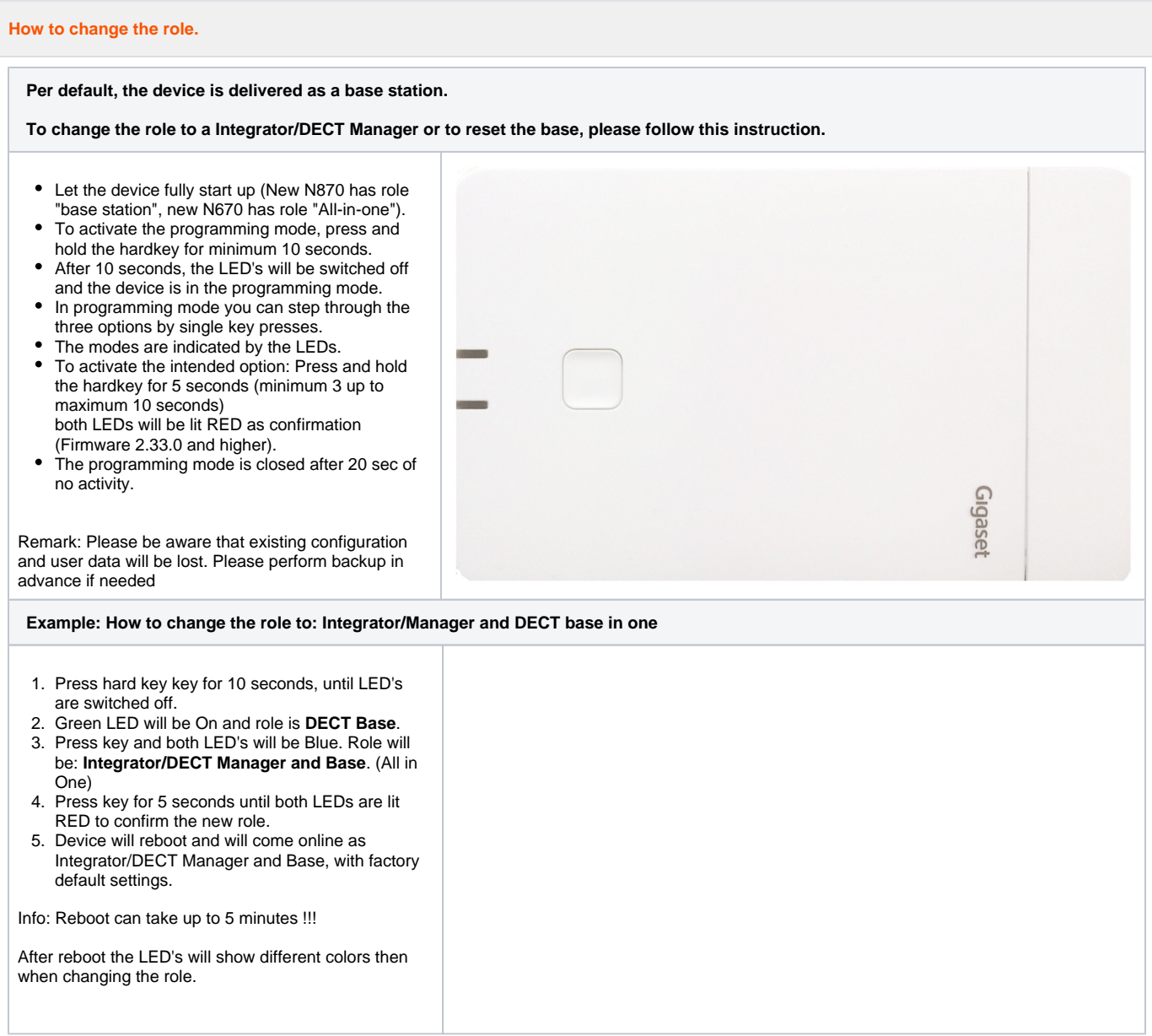

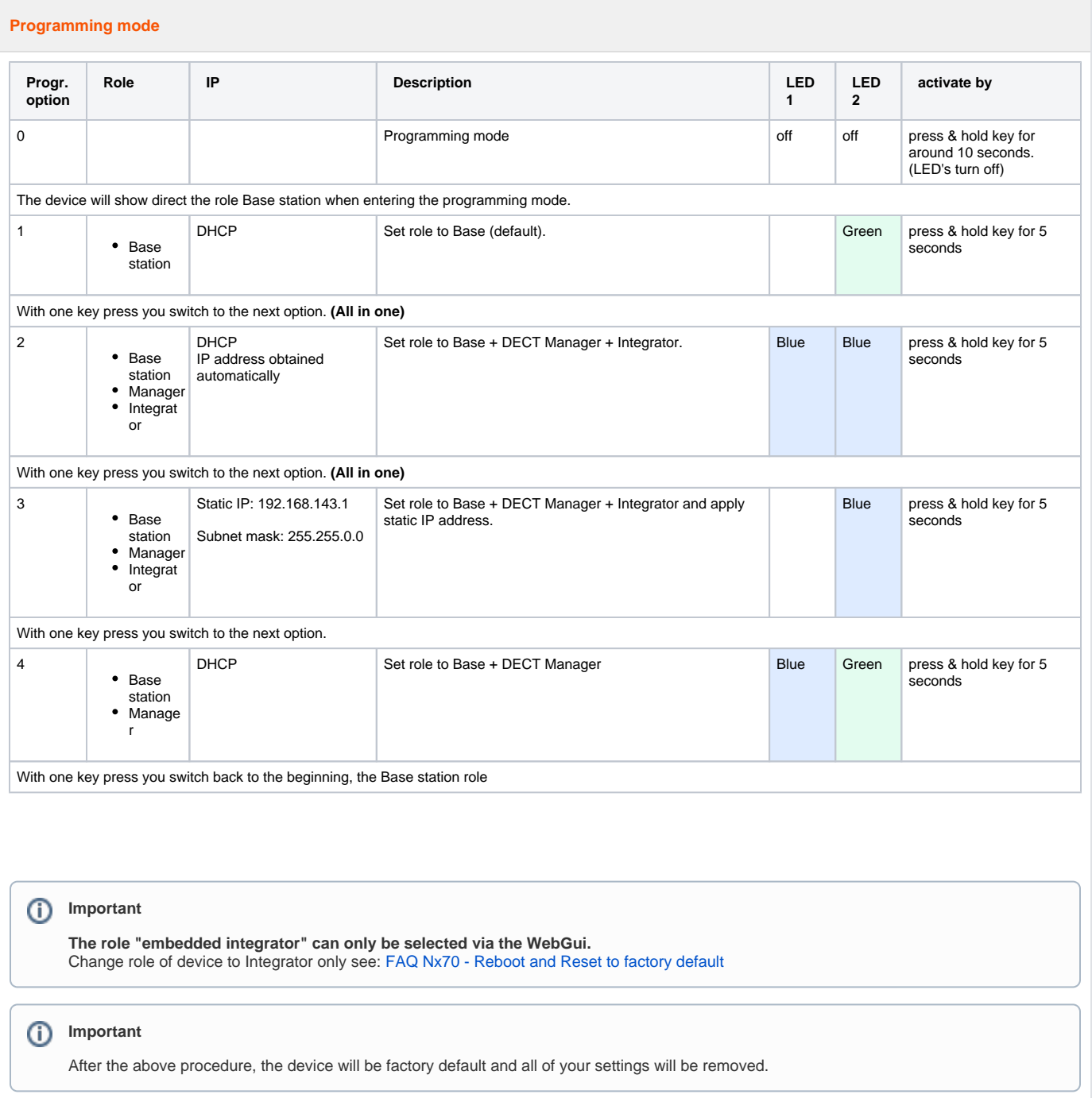